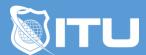

https://www.ituonline.com/

# Microsoft 70-464: Developing Microsoft SQL Server 2012 Databases

#### Module 1: SQL 2012 And The 464 Test

Introduction

Intro To SQL Server 2012-Part1

Intro To SQL Server 2012-Part2

Management Studio Demo-Part1

Management Studio Demo-Part2

Management Studio Demo-Part3

Other SQL Server Tools

#### Module 2: Working With Data Types

Working With Data Types-Part1

Working With Data Types-Part2

Working With Data Types-Part3

Other Data Types

#### Module 3: Tables

Tables

**Creating Tables** 

#### Module 4: Data Constraints

Data Constraints-Part1

Data Constraints-Part2

## Module 5: Planning In Indexing

Planning In Indexing-Part1

Planning In Indexing-Part2

Planning In Indexing-Part3

Planning In Indexing-Part4

#### Module 6: Table Structures

**Table Structures** 

Working With Clustered Indexes

Clustered Indexes

Designing Effective Clustered Indexes

#### Module 7: Improving Performance with Non-Clustered Indexes

Improving Performance With Non-Clustered Indexes-Part1 Improving Performance With Non-Clustered Indexes-Part2 Improving Performance With Non-Clustered Indexes-Part3

#### Module 8: Using Indexes And Execution Plans

Using Indexes
Execution Plans-Part1
Execution Plans Demo
Execution Plans-Part2

#### Module 9: Working with Views

Working With Views-Part1 Working With Views-Part2

#### Module 10: Designing and Implementing Stored Procedures

Designing And Implementing Stored Procedures-Part1 Designing And Implementing Stored Procedures-Part2 Designing And Implementing Stored Procedures-Part3

#### Module 11: Merging Data and Passing Tables

Merging Data And Passing Tables-Part1 Merging Data And Passing Tables-Part2 Merging Data And Passing Tables-Part3

## Module 12: Designing and Implementing User Functions

Designing And Implementing User Functions

# Module 13: Creating Highly Concurrent SQL Server Applications

Creating Highly Concurrent SQL Server Applications-Part1 Creating Highly Concurrent SQL Server Applications-Part2 Creating Highly Concurrent SQL Server Applications-Part3

# Module 14: Handling Errors in T-SQL

Handling Error InT-SQL-Part1 Handling Error InT-SQL-Part2

## Module 15: Triggers

Triggers

# Module 16: Implementing Managed Code

Implementing Managed Code-Part1
Implementing Managed Code-Part2
Implementing Managed Code-Part3
Implementing Managed Code-Part4

## Module 17: Storing XML in SQL

Storing XML In SQL-Part1 Storing XML In SQL-Part2

## Module 18: Querying XML

Querying XML-Part1 Querying XML-Part2

#### Module 19: Working with the Spatial Data

Working With Spatial Data-Part1 Working With Spatial Data-Part2 Working With Spatial Data-Part3

## Module 20: Working With Full-Text Indexes and Queries

Working With Full-Text Indexes And Queries-Part1 Working With Full-Text Indexes And Queries-Part2 Working With Full-Text Indexes And Queries-Part3